# **SCHEDULE FOR ADMISSIONS**

# **UNDERGRADUATE PROGRAMMES**

**BBA, BS (Accounting & Finance) BCS, BS (Economics), BS (Social Sciences) and BS (Software Engineering).** 

- **1 Last date for online registration– July 19, 2018 (Thursday)**
- **2 Entry Test July 31, 2018 (Tuesday) at 10.00 a.m.(Revised)**
- **3 Interviews of successful candidates shall commence in the month of August, 2018.**
- **4 For schedules of interviews and final merit lists, keep visiting our website www.imsciences.edu.pk**

#### **ADMISSION CRITERION FOR UNDERGRADUATE PROGRAMMES**

## **BBA /BS (ACCOUNTING & FINANCE)/ BCS / BS (ECONOMICS) / BS (SOCIAL SCIENCES)/**

#### **BS (SOFTWARE ENGINEERING)**

#### **Following is the criterion for determining the merit of the Candidates:**

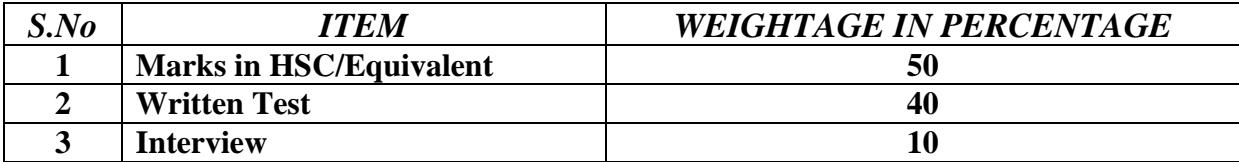

#### **Eligibility**

**Students having at least 45% marks in FA, FSc or equivalent, are eligible to apply. Students applying for BS Software Engineering and BCS must have mathematics subject in FA, FSc or equivalent.** 

**Note: Special credit of thirty points each (with the maximum of sixty points) shall be allowed for the following relevant subjects to the candidates applying for admission.**

- **a. Economics, Psychology, Computers, English Advance**
- **b. Statistics provided it is in combination with any one of aforementioned subjects.**
- **c. A Level, A Level (Business Studies)**

**The points shall be added to the Marks obtained in HSC/equivalent.**

#### **Allocation of Seats**

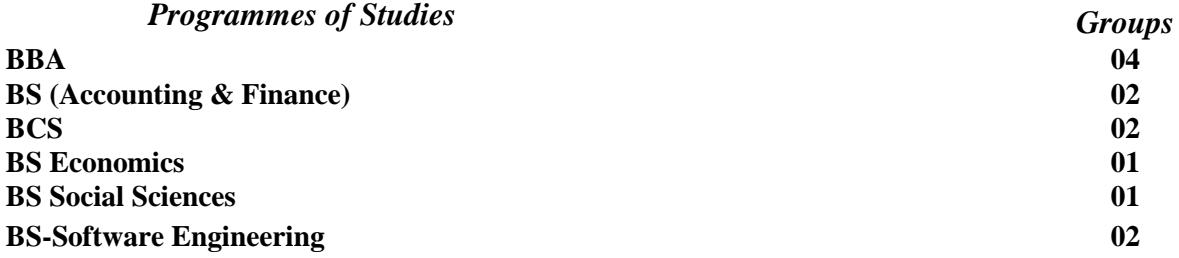

**\***Each group may comprise of 40-45 students, however, the Institute reserves the right to alter the seats. Commencement of the programs will be subject to the minimum number of students in each program, as per underlying rules of Institute.

## **GENERAL INSTIRUCTIONS**

**Note:- Applicants having a valid HEC-ETC or NTS-NAT score, need not take the Admission Test unless for improving marks.**

 **Appearance and Qualifying of the Written Test & Interview separately are compulsory requirements for Admission. (Interview passing marks 4 out of 10).**

**- The Candidates may apply for BBA, BS (Accounting & Finance) BCS /BS Economics, BS Social Sciences & BS-Software Engineering on a single online registration, provided they meet the admission criteria for such programs.**

**- Entrance Tests Slips will be issued to candidates appearing in the Test, one week before the test. No one will be allowed to enter the Examination Hall/Premises without the Entrance Test Slip.** 

**- All Original Documents shall be verified at the time of Admission. Students are required to attach their F.Sc. / F.A. or equivalent qualification Provisional Certificate & DMC's.**

**Attach 3 passport size photographs with the Application Form. Write your name and father's name at the back of the photographs.**

- **- The documents will be accepted after admission interviews.**
- **- The documents once submitted with Admission forms shall not be returned.**
- **- No separate call letters are issued to the candidates for the Test. All Information regarding Admission shall be displayed on the Institute's Notice Board/Website [\(www.imsciences.edu.pk\)](http://www.imsciences.edu.pk/)**
- **The Institute does not accept any responsibility to entertain the admission corresponding via Courier/Post.**

**- Hostel accommodation may be provided to the students subject to the availability of seats and shall be purely on merit basis.**

**- Students are not allowed to bring Mobile Phone to the Examination Hall.**

#### **ENTRY TEST**

- **1. The marking of the examination will be conducted through computer based checking. Students should read these instructions carefully because errors in filling out the question paper cannot be corrected later on. The Educational Testing and Evaluation Authority KPK will conduct the marking of the test.**
- **2. The following areas of the answer sheet are to be filled by the students. (Also fill the corresponding squares under each character)**

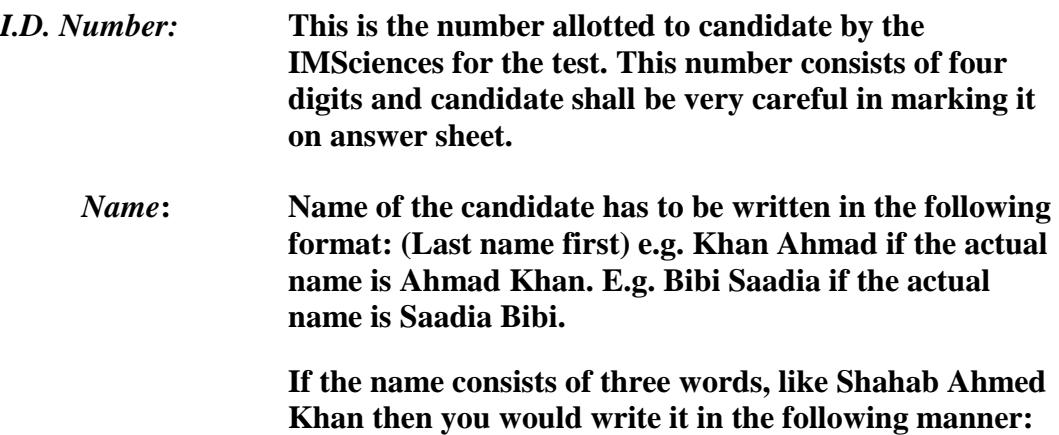

**Khan Shahab A, that is last name first, first name second and the middle name is represented with an initial, A for Ahmed.**

**The squares on the answer sheet have to be marked very carefully. The correct way of marking these is illustrated below (if the correct answer is D):**

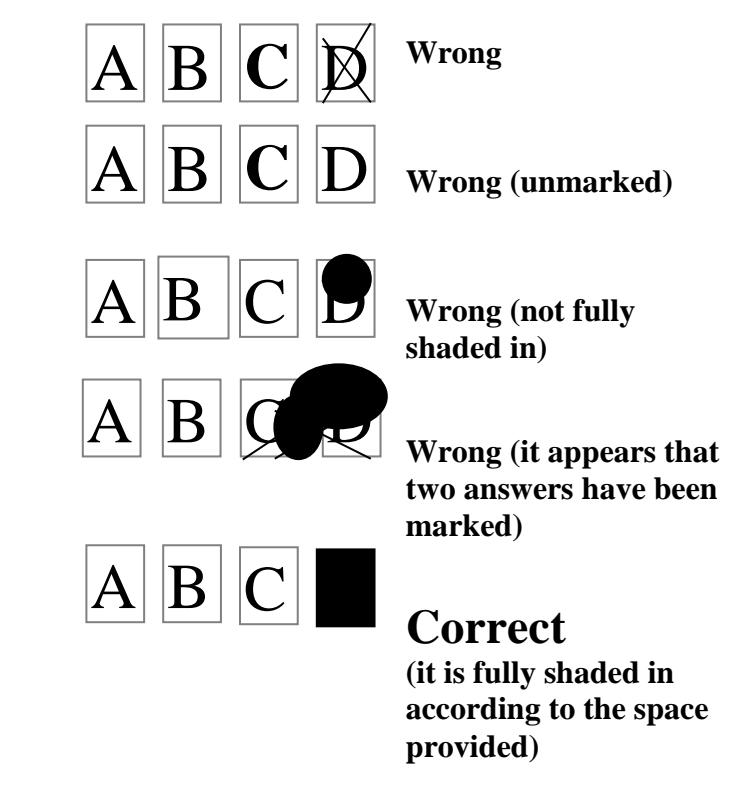

**All the boxes have to be filled in carefully, the candidate must take care that while filling in one of the answer boxes he or she should not put stray marks in the other boxes, otherwise the computer will read it as two answers and will mark it wrong.**

- **3. Use a thin tip black marker or a black ball point pen to mark entries on the answer sheet.**
- **Be sure of your answer before you mark it, because once you have made a mark, it cannot be changed.**
- **Do not write on the back of the answer sheet.**
- **Passing marks for qualifying the Written Test are 40%.**
- **In order to conduct the test smoothly, we need your cooperation in the form of carefully following the instructions given here and by the Instructors conducting the Test.**
- **The paper will be self-explanatory and we believe that you have studied and understood the instructions given here; therefore no question will be entertained.**
- **During the test, do not talk, whisper, or turn your eyes or head away from your own paper. Any evidence of cheating or non-compliance with Instructions will disqualify you from the Test.**
- **During the test, choose the correct answer by filling in the appropriate box i.e. a,b,c.....In case you fill in more than one letter for the same item, your answer will be treated as wrong.**
- **The test will be objective type and you will solve your paper on the answer sheet provided to you. Extra Sheets are not allowed.**
- **The test is divided into 5 parts. The Instructions for each part is given on the question paper. Please follow the Instructions carefully and take care of time.**
- **There will be NO NEGATIVE MARKING in any part of the test.**
- **Total duration of the test is 90 MINUTES. The Candidates must stop writing and hand over their papers as soon as the announcement is made to this effect.**

**All the questions in the Entry Test are multiple-choice objectives and are checked thoroughly. However, if someone is interested in rechecking, they will have to apply for the same within three days of the declaration of the test result with the Educational Testing** 

**and Evaluation Service KHYBER PUKHTUN KHWA . The result of the Entry Test will be available (approximately after 24 hours) on the following Web Site:** [www.etea.edu.pk](http://www.etea.edu.pk/)**,**

# **Sample Paper**

# **Note:**

**IMSciences has provided this sample examination as a guide for familiarity; the contents of this examination do not truly reflect the contents of the entry test. Candidates are advised to treat this section only as an informative tool. This sample test also does not reflect the standard of difficulty of the entry examination.**

**Instructions for:**

# **PART 1**

#### **General Knowledge**

#### *Marks 20*

**Select the correct answer by filling in the appropriate answer box i.e. A, B, C, D.. The correct method of filling in the answers is demonstrated on the Answer Sheet attached.**

#### **1. Using computer,**

**is a "hot spot" that allows to jump to another location.** 

- **a. Bookmark.**
- **b. Track changes.**
- **c. Hyperlink.**
- **d. None of the above.**

#### **Answer: C**

## **2. ---is the current Caretaker Prime Minister of Pakistan.**

- a. **Justice Nasir –ul-Mulk**
- b. **Mian Raza Rabbani.**
- c. **Justice Saqib Nisar.**
- d. **None of the above.**

#### **Answer: A**

- **3. The name Mohammad Salah is associated with.**
	- **a. Music.**
	- **b. Cricket.**
	- **c. Football.**
	- **d. None of the above.**

#### **Answer: B**

- **4. -- is a boundary between hardware and the user and is also responsible for the management and sharing of resources for the computer.** 
	- **a. Operating system.**
	- **b. Optical disk.**
	- **c Hard disk.**
	- **d Teleprinter.**

#### **Answer: A**

- **5. -- is the Captain of Pakistan Cricket Team**.
	- **a. Misbah Ul Haq.**
	- **b. Azhar Ali.**
	- **c. Sarfaraz Ahmad.**
	- **d. Shahid Afridi.**

#### **Answer: C**

**6. The markets in which transactions are done through computers and telephone without any specific location are classified as**

- **a Past counter market.**
- **b. Future counter market.**
- **c Over the counter market.**
- **d. Capital counter market.**

#### **Answer: C**

## **Instructions for PART 2 English Vocabulary**

*Marks***: 20**

**Select the lettered word or phrase that is most similar in meaning to the word in capital letters.**

#### **7. TESTIMONY**

- **a. Policy**
- **b. Rich**
- **c. Evidence**
- **d. Power**

**Answer: - C**

**8. Select the lettered option in the answer sheet the word that best completes each sentence.**

**He is holding the ------- charge of his own post as president and that of Foreign Minister.**

**a. Duel b. Dual Answer: - B**

**9. Select the correct sentence by filling in the lettered option in the answer sheet** 

- **a. We sell cars and rent.**
- **b. We rent and sell cars.**

**Answer: - B**

**10. Fill in the blanks by selecting in the lettered option in the answer sheet**

**Whatever \_\_\_\_\_\_\_ takes, you must do to accomplish your task.**

- **a. May**
- **b. Can**
- **c. Do**
- **d. It**

**Answer: - D**

**11. Select the lettered word or phrase that is most dissimilar in meaning to the word in capital letters.**

#### **VIVIDLY**

- **a. expedite**
- **b. humane**
- **c. honest**
- **d. none of the above**

**Answer: - D**

#### **Instructions for PART 3 Quantitative Analysis**

**You are required to solve each problem and indicate the answer by filling in the answer sheet the appropriate letter i.e. A,B,C........**

**Note: -Use of Calculator is not allowed.** *MARKS***: 30**

**Example:**

**12. If the average of 2 & x is 7, find value of x.**

**a. 9 b. 18 c. 12 d. 14 e. 16**

**Answer: - C**

#### **Instructions for PART 4 Reading Comprehension**

*Marks***: -10**

**You are required to read a passage followed by questions based on its content. Read the** 

**questions carefully and choose the best answer by filling in the answer sheet the** 

**appropriate letter i.e. A, B ,C......**

#### *Passage*

**Managers work in organizations. Therefore we can identify who managers are, it is important to clarify what we mean by an organization. An organization is a systematic arrangement of people to accomplish some specific purposes. Your college or university is an organization. So are the government agencies, churches, Microsoft Corporation, a grocery store, the Sierra Club, the Pakistan Cricket Team and the Agha Khan Hospital.** 

**13. According to the passage Organizations vary in size.**

- **a. True**
- **b. False**
- **c. Both A and**
- **d. None of the above**

**Answer: - A**

#### **Instructions for PART 5 I.Q**

*Marks* **20**

**The objective of this part is to test your intelligence, quickness and aptitude.**

#### *Examples***: -**

**Read the following Newspaper items and choose the correct answer by filling in the answer sheet the appropriate letter A, B, C.....**

#### **FELIX VALLOTTON (1865-1925)**

**Paintings, watercolors, Drawings and woodcuts by a Founder member of the Nabis Group which included Bonnard and Vuillard Among its members. JPL Galleries 26 Davies Street Sydney 2001.**

- **14. This announcement is about...**
	- **a. political meeting**
	- **b. film show**
	- **c. an art exhibition**
	- **d. a musical show**

**Answer: - C DOBERMAN Pups, 6 week old, chocolate Brown and black parents, imported pedigree Documents for buyers, selling today going cheap. Contact 420, 240**

#### **15. The suitable heading for the advertisement above is**

- **a. Miscellaneous For Sale**
- **b. Public Notice**
- **c. Astrology**
- **d. Pets And Kennels**

**Answer: - D**

#### **RECOMMENDED READINGS**

**All leading News Papers with special emphasis on Business Page.**

**Dictionary of Commerce and Economics**

**Latest Issue of TOFEL, GMAT and GRE**

**Watching TV Programmes like Geo Business, Business update and Karobari Dunya will be of added advantage.**